## Quick Guide - Quantum Blue<sup>®</sup> Reader 3<sup>rd</sup> Generation - Fast Track Mode

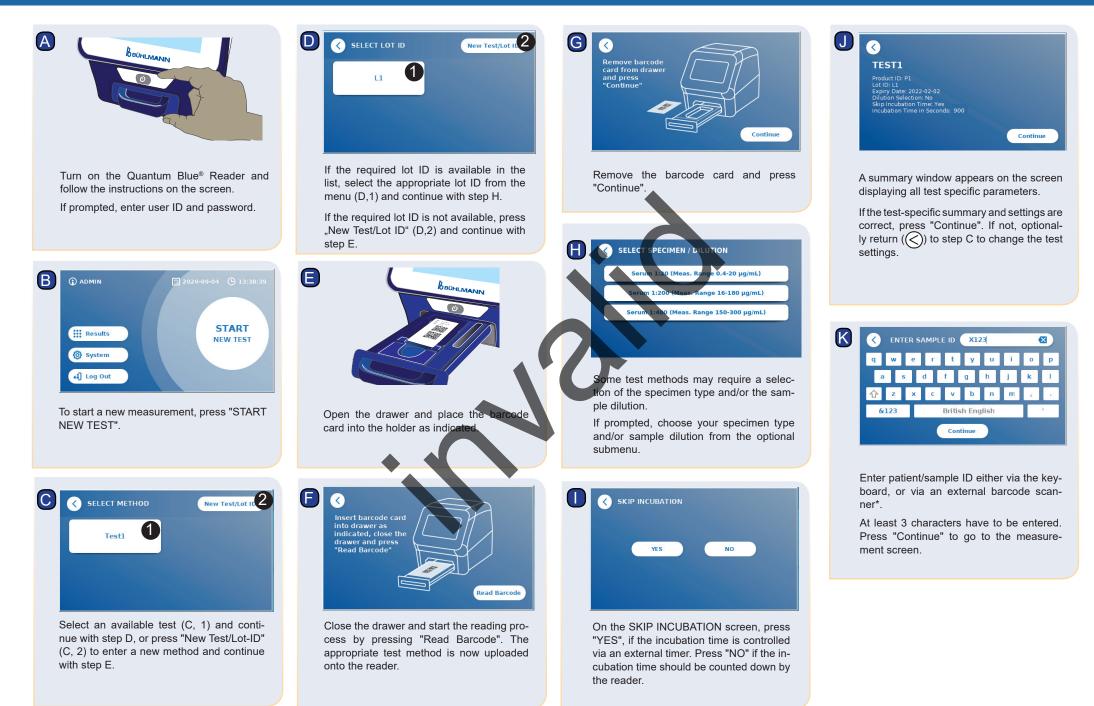

## Quick Guide - Quantum Blue<sup>®</sup> Reader 3<sup>rd</sup> Generation - Fast Track Mode

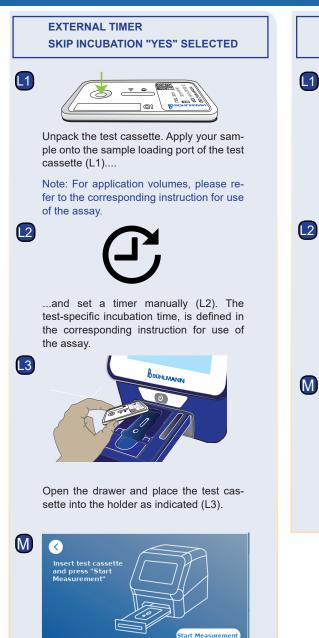

of the assay.

 $\langle \rangle$ 

Close the drawer and press "Start Measurement" once your incubation time has finished. The reader will measure the test cassette (N2).

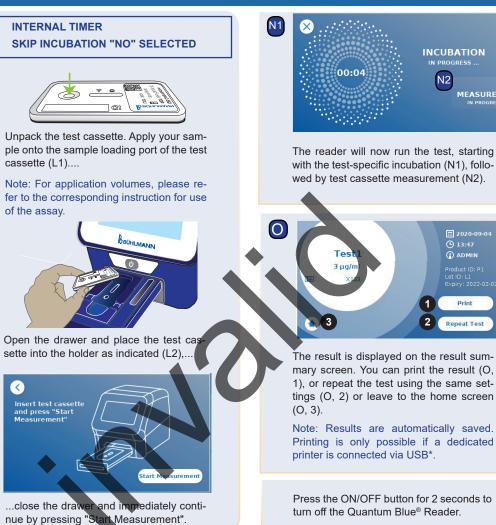

\*refer to Quantum Blue® Reader Manual, Chapter "Hardware installation/Accessories" for detailed information

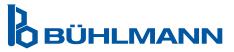

INCUBATION

MEASUREMENT

2020-09-04

( ADMIN

Print

Repeat Test

2

N2

BÜHLMANN Laboratories AG Phone +41 61 487 12 12 Baselstrasse 55 Fax +41 61 487 12 99 4124 Schönenbuch info@buhlmannlabs.ch Switzerland www.buhlmannlabs.ch